# **DEUTSCHE GESELLSCHAFT FÜR LUFT- UND RAUMFAHRT – LILIENTHAL-OBERTH E.V. - Wissenschaftlich-Technische Vereinigung - Godesberger Allee 70, 53175 Bonn**

### GUIDELINES FOR CREATING MANUSCRIPTS FOR THE CEAS CONGRESS 2007

The manuscript you have been requested to send is needed for publishing a CD-ROM with all congress papers of the  $1<sup>st</sup>$  European Air and Space Conference/Deutscher Luft- und Raumfahrtkongress. We take the opportunity to give you some guidelines for the creation of your manuscript. To achieve the most favourable representation on CD we strongly recommend accepting them.

### **1. PAGE LAYOUT**

### **1.1. Page size**

Please set your page dimensions strictly to DIN A4 (21.0 cm x  $29.7$  cm,  $8.2$  inch x  $11.6$  inch), other sizes such as letter etc. we will correct during the publishing process.

## **1.2. Margins**

Please set the left, right and upper margins to 20 mm, the lower margin to 30 mm.

### **1.3. Columns**

The title of the manuscript, authors and addresses please format in one column (see above), body text and figures in two columns with 5 mm distance. Please do not frame the columns.

### **2. LENGTH OF MANUSCRIPT**

A short and concentrated paper will be preferred. The size of the manuscript should be limited to 10 pages including overview, summary, references and figures.

## **3. TEXT**

### **3.1. Format**

3.1.1. The manuscript should be formatted in the same manner as this guideline, single-spaced, two columns. Please set the text single-spaced; if possible, use the fonts "Times", "Times New Roman", "Helvetica", "Arial" or "Frutiger". The font size shouldn't be smaller than 9 points.

3.1.2. Since your paper will become a part of a proceedings CD-ROM, please do not number the pages, and do not insert headers and footers – we have a lot of work to remove these later. All papers will get corporate page numbers and headers during the publishing process.

## **3.2. Title**

The title of the paper should be set in capital letters, centred over the two-column text. The name of the author(s), company/organisation/institute, address(es) and country should be set with a space beneath the title.

## **3.3. Structure**

The structure is based on the guidelines you should follow.

The structure of your paper should be made in the decimal system with separate headlines, for example

### **1. HEADLINE**

(in CAPITAL LETTERS and underlined or **bold-faced**)

### **1.1 Chapter headlines**

(in upper and lower characters and underlined or **boldfaced**)

### 1.1.1. Subheadlines

(in upper and lower characters and underlined or **boldfaced**)

### **3.4. Abstract/Overview**

A one-paragraph abstract should be included at the beginning of your paper. It should be a summary (not an introduction) and complete in itself. The abstract should indicate the subjects dealt with in the paper and should state the objectives of the investigation. Newly observed facts and conclusions of the experiment or arguments discussed in the paper should be in summary form. Readers should not have to read the paper to understand the abstract.

## **3.5. Equations**

When numbering equations, please place the numbers in round brackets before the equation with a left-hand margin of the column.

### **3.6. Symbols and abbreviations**

In a separate chapter or in the body text you should declare and describe the used symbols, acronyms and dimensions in formulas.

### **3.7. Footnotes**

Footnotes should be marked in the text with an asterisks \*) a cross +) or any other suitable marks.

### **3.8. References**

Please list and number all bibliographical references at the end of the paper. When referring to them in the text, type the corresponding reference number in superscript form. The numbering should be set in corner-brackets [ ]. Please give complete details regarding journals (author with initial of first name, complete last name, title of manuscript, journal date and number as well as the first and last page number), regarding books (author, editor, title of the book, publishing company, place and year). With respect to proceedings please name also the title of the whole proceedings collection.

## **4. FIGURES, TABLES, CAPTIONS**

Figures and tables can be inserted into the text body or appended separately at the end of the text. They can be

placed in one or two columns depending on the size of the image/table/diagram. Please do not place figures etc. on the margins outside the printing range.

Images, graphics, diagrams etc. should named with FIG., tables with TAB. or TABLE, followed by a counting number. Captions and legends can be set in smaller font sizes, but please pay attention to achieve a good readability.

### **5. SENDING YOUR MANUSCRIPT AS DATA**

For publishing your manuscript on CD-ROM it is absolutely necessary, that you send your paper as data, no hardcopy is needed.

#### **5.1. Data Transfer/media**

Please send your manuscript data files via e-mail attachment to the following address: [ceas](mailto:ceas-dglr@publizei.org)[dglr@publizei.org](mailto:ceas-dglr@publizei.org). If you don't have the possibility to send the paper via e-mail or the files are too big, please send the data files on a CD.

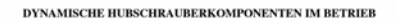

P. Richter, F. Mergler<br>ZF Luftfahrttechnik GmbH<br>Flughafen Kassel-Calden, D-34379 Calden

**ÜBERSICHT** 

UBERSICHT<br>
CHE Hobschrauber hat sich durch seine operationelle Flexibilität in den vergangenen alatz-<br>
zehnen als listungsfähiges und äußerst näutilität och statigare sich als electricitieke<br>
ches Fluggerät im Dienste der ende Reden

litischer Hinsicht geführt haben. Die TBO-<br>gebundenen Überholungszyklen sind bei den wichtigsten Komponenten kontinuiserind erhöht<br>worden. Ersatzteile, die früher ausgesondert werden mußten, werden heute wieder nutzbar geden mußten, werden heute wieder nutzbrar genehmen<br>macht. In der Folge haben sich der Materialein-<br>macht. In der Folge haben sich der Materialein-<br>ziert, sowie die Flugeinsatzbeteitschaft und damit<br>die Auslatsung des Flugbe

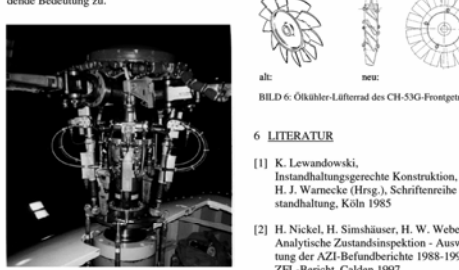

[2] H. Nickel, H. Simshäuser, H. W. Weber,<br>Analytische Zustandsinspektion - Auswer<br>tung der AZI-Befundberichte 1988-1995,<br>ZFL-Bericht, Calden 1997 [3] H. Huth, D. Schütz,<br>Sammlung und Analyse von im Betrieb von<br>Luftfahrzeugen aufgetretenen Ermüdungs-<br>schäden, in: Bundesministerium der Verteidigung (Hrsg.), Forschungsbericht aus der<br>Wehrtechnik Nr. 79-10, Bonn 1979.

BILD 6: Ölkühler-Lüfterrad des CH-53G-Fn

6 LITERATUR

Example of a manuscript page with various elements (headlines, image, illustration, footnotes, references)

## **5.2. Data Formats**

For publishing the manuscripts on CD-ROM the Portable Document Format (PDF) will be used. Because of this, we strictly prefer receiving your data directly as a PDF file. For creating a PDF there are a lot of software tools available, first the commercial Adobe Acrobat software products, but also a number of open source tools for Windows and UNIX operating systems. A PDF for the CEAS proceedings CD-ROM should be conform to the ISO PDF/X3 standard. This includes the following properties:

- 1.) The Resolution of colour and greyscale images should be at least 300 dpi, of b/w bitmap images at least 600 dpi.
- 2.) Fonts must be included as Type-1 (PostScript) fonts.
- 3.) Type-3 (Bitmap-) fonts are not allowed.
- 4.) Security Options in PDF are not allowed!

If you create PDF via Adobe Acrobat Distiller please use suitable settings. This can be a pre-setting compatible with the PDF/X3 standard or the setting which you can download at [www.publizei.org/dglr-ceas](http://www.publizei.org/dglr)

If you don't have the possibility to create PDF, you can send alternatively Postscript-print files (.ps, .prn, please embed all graphics, images and fonts) or Microsoft Word (.doc). Other data files (for example WordPerfect etc.) can be only accepted after detailed request.

### **5.3. Formatting**

Please structure your manuscript inside your text processor software and format it consistently. Especially the use of style templates is recommended.

### **5.4. Word-Template**

For the often used text processing software Word for Windows we have a document template with some predefined styles. You can download this template from our web server [\(http://www.ceas2007.org\)](http://www.ceas2007.org/). To avoid layout problems while printing or creating PDF from your text file please format it from the very first beginning under use of the correct printer driver. In Word for Windows you should enable the compatibility option , use printer dimensions for document layout".

### **5.5. Coloration**

Your manuscript can be in full-colour if it is useful for the content and structure of your document. Text you should format always in black ink.

### **5.6. Technical support**

Requests about technical questions and problems please send in a short fax letter to the DGLR Office Bonn. In addition you can mail technical questions to info@schnittstelle.com.

### **6. COPYRIGHT**

With submission of the manuscript the right of publication is transferred for an unlimited period and irrevocably to DGLR. The DGLR reserves the right to decide on the venue and time of publication as well as the manner of publication. Two years after the event the author is entitled the right of publication. If the author wishes to publish ahead of the expiration of the deadline he/she will need the agreement of DGLR. During the deadline there is no legal claim on publication.